# 112 年科大甄選入學科系查詢系統操作及簡章版面說明

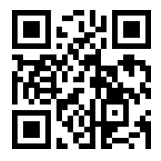

### https://www.jctv.ntut.edu.tw/downloads/112/apply/ugcdrom/index.html#

步驟一:點擊網頁左上角「學校查詢」,區位可以選擇「不限制」、「北區」、「中區」、「南區」等……

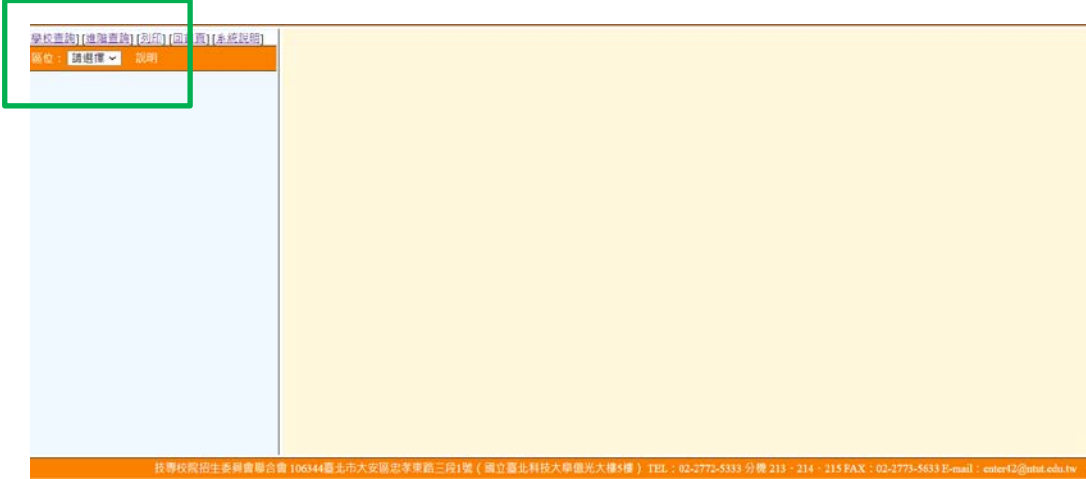

步驟二:點選學校後,請同學根據自己統測報考「學群」選取目標科系(不能跨考),再點擊右側「眼 睛圖示」超連結。

| 本系統查詢資料僅供參考·所有資訊以「112學年度科技校院四年制及專科學校三年制聯合甄遇委員會」網站公布之簡章為準·<br>為避免操作本系統時發生錯誤,建議使用Geogle Chrome 或 Mozilla FireFox潮覽器,最佳潮覽解析度為 1024 * 768 · |  |                                    |       |                |              |                     |         |     |  |
|----------------------------------------------------------------------------------------------------|--|------------------------------------|-------|----------------|--------------|---------------------|---------|-----|--|
| [學校查詢] [進贈查詢] [列印] [回首頁] [系統記                                                                                                    |  |                                    |       |                |              |                     |         | v   |  |
| 医位: 不限制 > 說明                                                                                                    |  | 102014 - 國立雲林科技大學 - 資訊工程系          | 04 資電 | 31             |              | f,                  |         | 国⊙号 |  |
| 共有126 筆資料<br>101. 图立嘉瓷科技大學                                                                                                    |  | 102015 - 國立雲林科技大學 - 資訊工程系 (資安人才)   | 03 電機 |                | $^{\circ}$   | $\ddot{\mathbf{0}}$ |         | 国⊙骨 |  |
| 102. 國立雲林科技大學<br>102001-[01機械] 機械工程系                                                                                                    |  | 102016 - 國立雲林科技大學 - 寶訊工程系 ( 寶安人才 ) | 04 資電 |                | $\circ$      | $\ddot{\mathbf{0}}$ |         | 国⊙骨 |  |
| 102002-[02動機] 機械工程系<br>102003 - [03電機] 電機工程系<br>102004-[04資電]電機工程系                                                                      |  | 102017 - 國立雲林科技大學 - 工業工程與管理系       | 01 機械 | 30             | $\Omega$     | $\ddot{\mathbf{0}}$ |         | 国⊙骨 |  |
| 102005 - [03電機] 電子工程系<br>102006-[04資電] 電子工程系                                                                                            |  | 102018 - 國立雲林科技大學 - 工業工程與管理系       | 04 資電 | 10             | $\mathbf{0}$ | $\ddot{\mathbf{0}}$ |         | ▧◕▤ |  |
| 102007-[01機械] 環境與安全衛生工程系<br>102008-[05化工] 環境與安全衛生工程系<br>102009-[04資電] 環境與安全衛生工程系                                                        |  | 102019 - 國立雲林科技大學 - 工業工程與管理系       | 09 商誉 | 40             | $\mathbf{2}$ | $\overline{2}$      |         | ▧◕▤ |  |
| 102010-[05化工] 化學工程與材料工程系<br>102011 - [01機械] 營建工程系                                                                                       |  | 102020 - 國立雲林科技大學 - 企業管理系          | 09 商營 | 18             |              | $\mathbf{I}$        | 0       | R⊙A |  |
| 102012-[06土木] 營建工程系<br>102013-[03電機] 資訊工程系                                                                                              |  | 102021 - 國立震林科技大學 - 企業管理系          | 15 英語 | $\mathbf{s}$   | $\circ$      | $\ddot{\mathbf{0}}$ | $\circ$ | 同⊙● |  |
| 102014-[04資電] 資訊工程系<br>102015 - [03電機] 資訊工程系 ( 資安人<br>オ)                                                                                |  | 102022 - 国立雲林科技大學 - 企業管理系          | 16日語  | $\overline{4}$ | $\mathbf{0}$ | $\ddot{\mathbf{0}}$ |         | 图⊙骨 |  |
| 102016-[04資電]資訊工程系 (資安人<br>オー<br>The contract and states that the contract state of the contract of the con-                            |  | 102023 - 國立雲林科技大學 - 皆訊管理系          | 21 資警 | 26             |              |                     |         | 国⊙号 |  |

步驟三:區塊是該校系招生名額、考試日期等基本資訊。

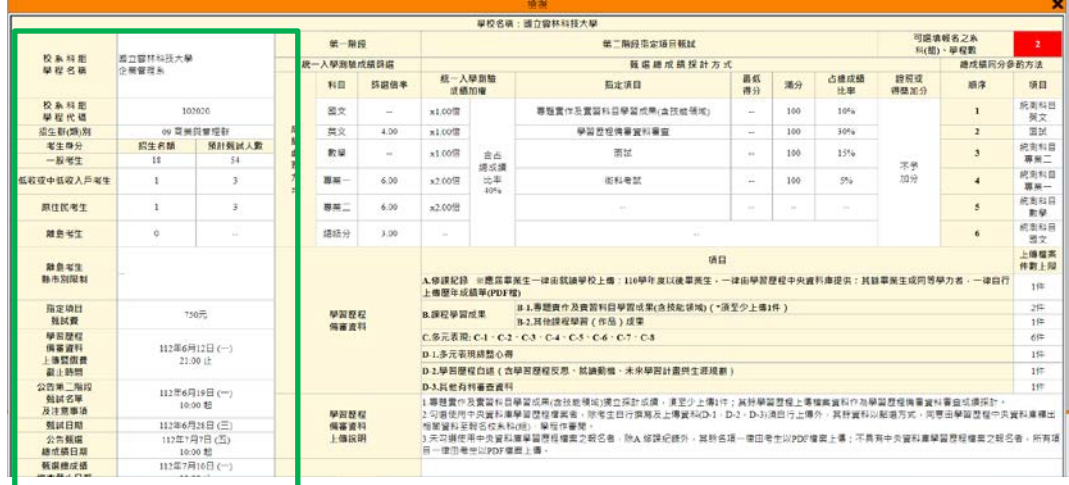

## 步驟四:區塊「數字」代表,雲林科技大學接受考生同時報考雲科大校系的數量上限是 2 個。

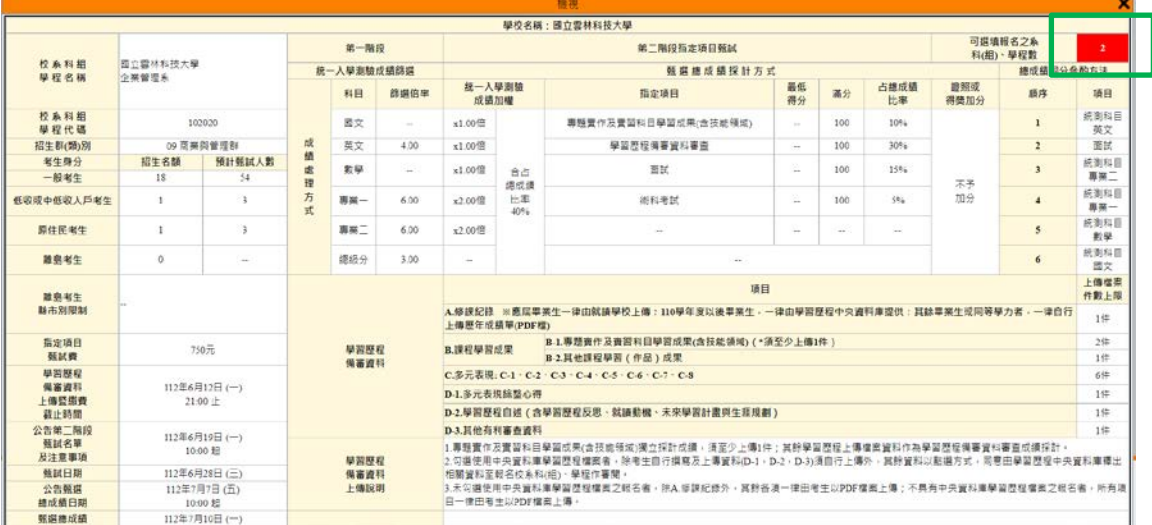

### 步驟五: 第一階段篩選倍率採計統測成績, 篩選倍率由大至小篩汰。以雲林科大企業管理系為例:

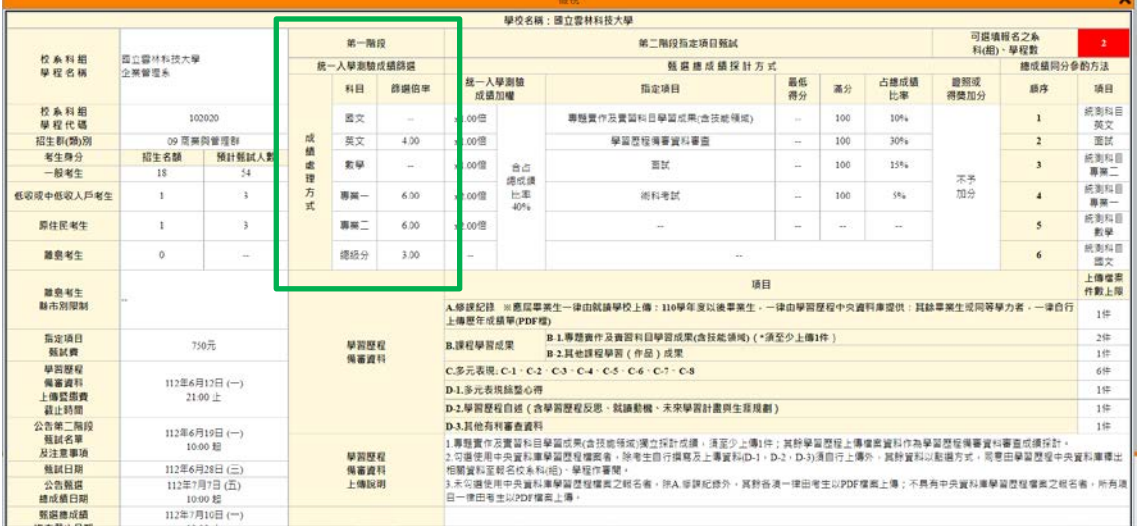

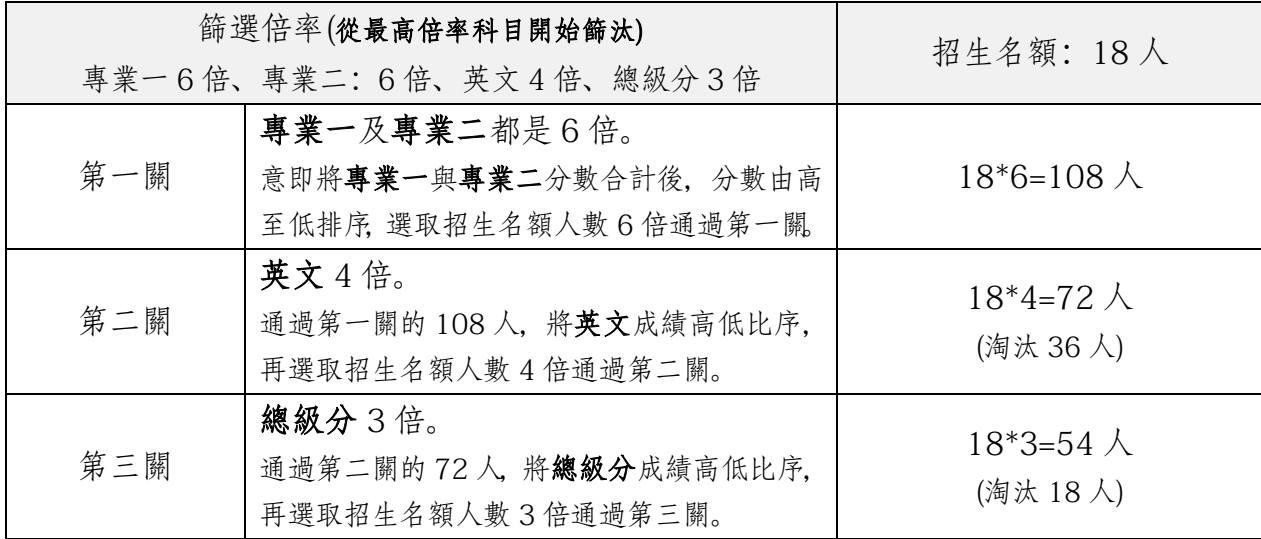

### 步驟六:第二階段指定項目甄試配分比例

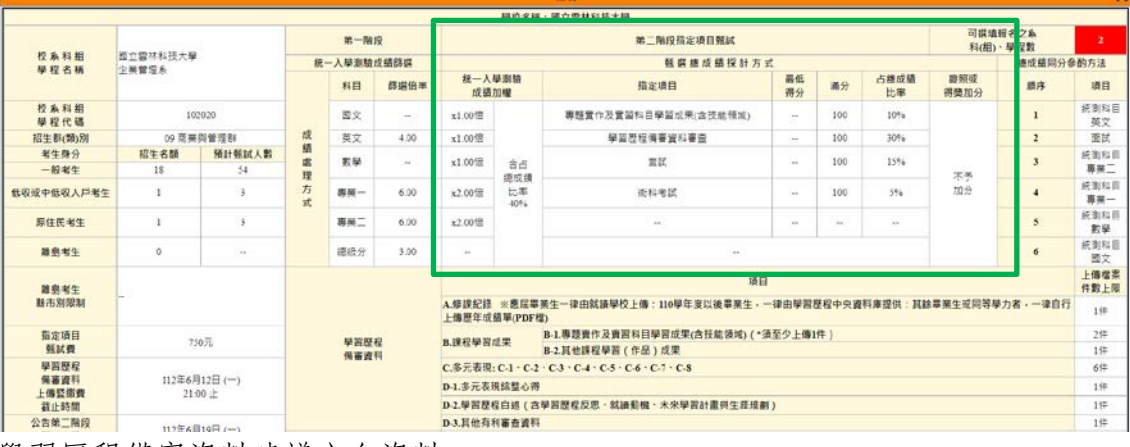

步驟七:學習歷程備審資料建議方向資料

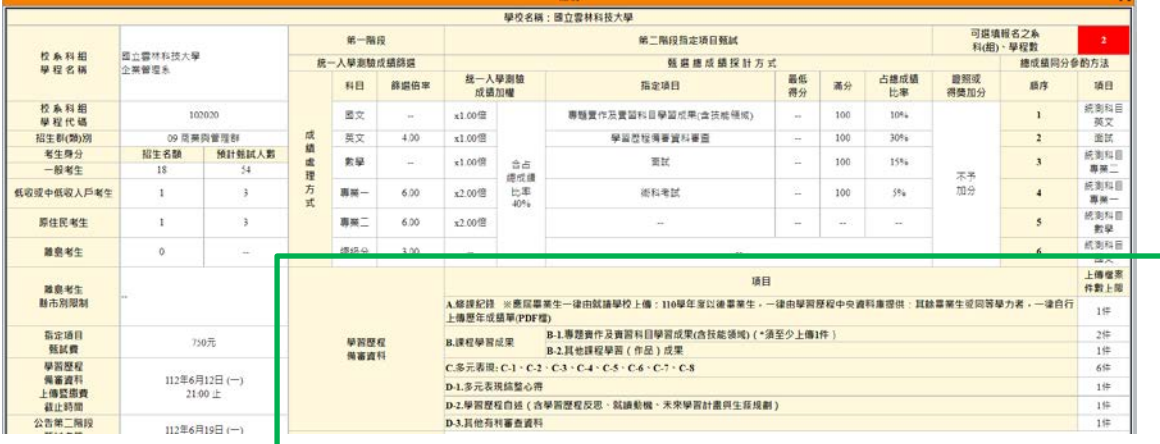

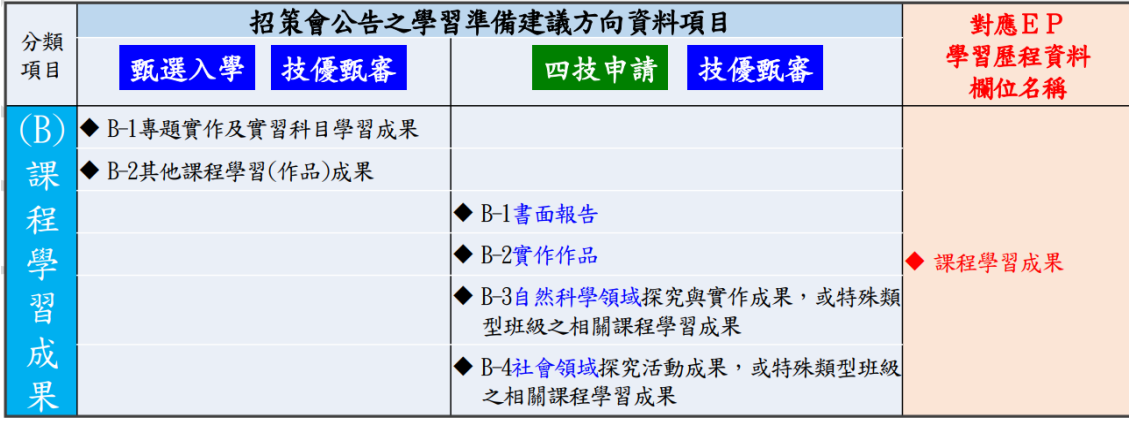

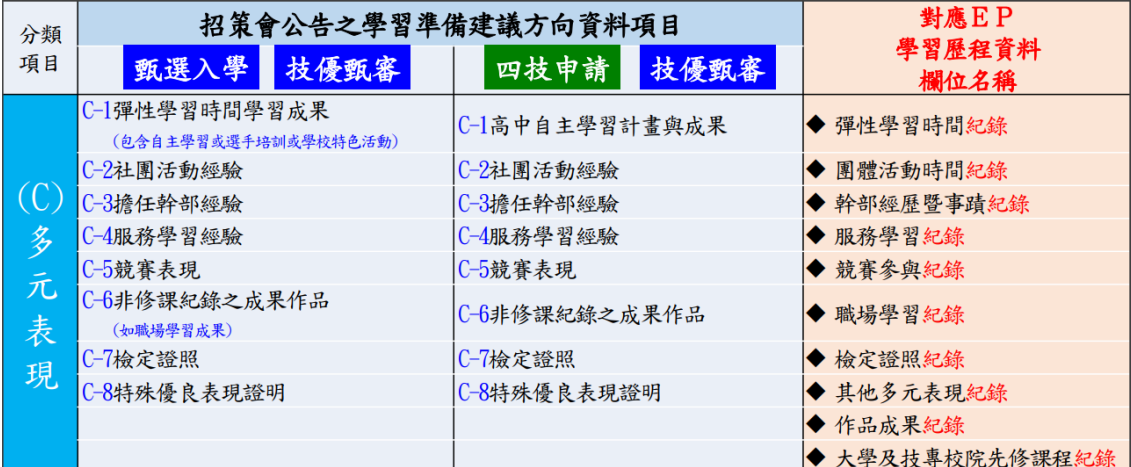